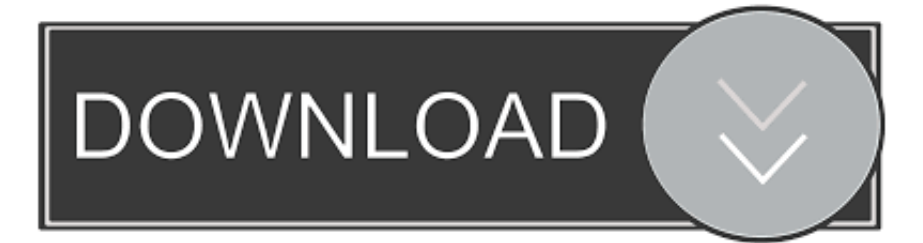

#### [Vm Fusion For Mac Os](https://tiurll.com/1ugh2a)

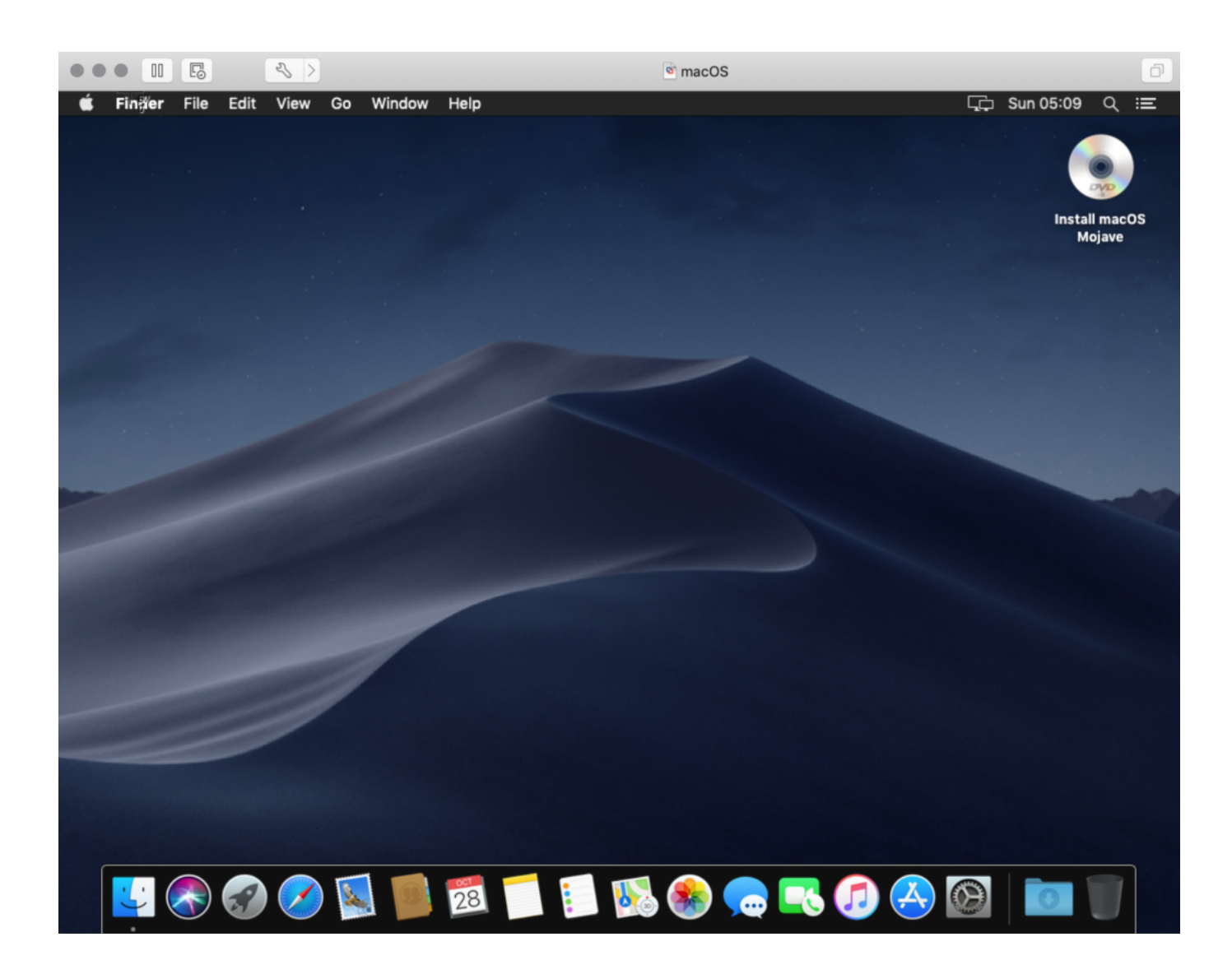

[Vm Fusion For Mac Os](https://tiurll.com/1ugh2a)

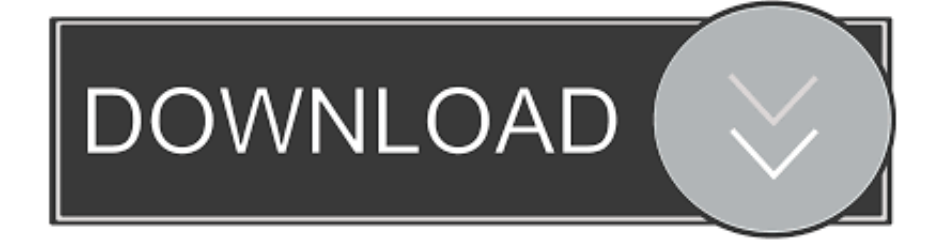

Fusion Photoshop for mac download does not change these terms or enable macOS on non-Apple hardware.. 5, 10 6 Mac OS X 10 7 OS X 10 8, 10 9, 10 10, 10 11 macOS 10 12, 10 13, 10 14, 10.. Connect to VMware vSphere You can install Mac OS X, OS X, or macOS in a virtual machine.

- 1. fusion meaning
- 2. fusion 360
- 3. fusion energy

VMware Fusion: Powerfully Simple Virtual Machines for Mac VMware Fusion Pro and VMware Fusion Player Desktop Hypervisors give Mac users the power to run Windows on Mac along with hundreds of other operating systems, containers or Kubernetes clusters, side by side with Mac applications, without rebooting.. You cannot use a Mac OS X, OS X, or macOS virtual machine in another VMware product, such as Workstation Pro.. Fusion supports the following Mac server and client versions for the guest operating system: Mac OS X Server 10.. Download VMware Fusion 5 and let your Mac run Windows, Linux or Mac OS X Server.

# **fusion meaning**

fusion meaning, fusion definition, fusion chemistry, fusion software, fusion science definition, fusion 360, fusion, fusion dental, fusion academy, fusion dental waldorf, fusion 3d, fusion music, fusion energy, fusion fitness, fusion 360 download, fusion drive, fusion core [Eset For Mac Os](https://seesaawiki.jp/unrasincphras/d/Eset For Mac Os [NEW])

Run the most demanding Mac and Windows applications side-by-side at maximum speeds without rebooting.. 5 0 dmg for mac free download full version Complete setup VMware Fusion 11 5 0 Pro offline installer for mac OS with direct link.. Fusion products are simple enough for home users and powerful enough for IT Download VMware Fusion 12 and let your Mac run Windows, Linux or Mac OS X Server.. Home: VMware Fusion 5 0 5 (for Mac OS X) Download Product Select Version: 5 0 5: Notes: Fusion Licensing Use this link to download VMware Fusion 5 or VMware Fusion 5 Professional.. Mac OS X, OS X, or macOS virtual machines that you create in Fusion can run on any Apple-branded hardware that uses Intel processors. [McAfee](https://seesaawiki.jp/fondlothiree/d/McAfee Endpoint Security 10.6.8 Download Free kaelhilld) [Endpoint Security 10.6.8 Download Free](https://seesaawiki.jp/fondlothiree/d/McAfee Endpoint Security 10.6.8 Download Free kaelhilld)

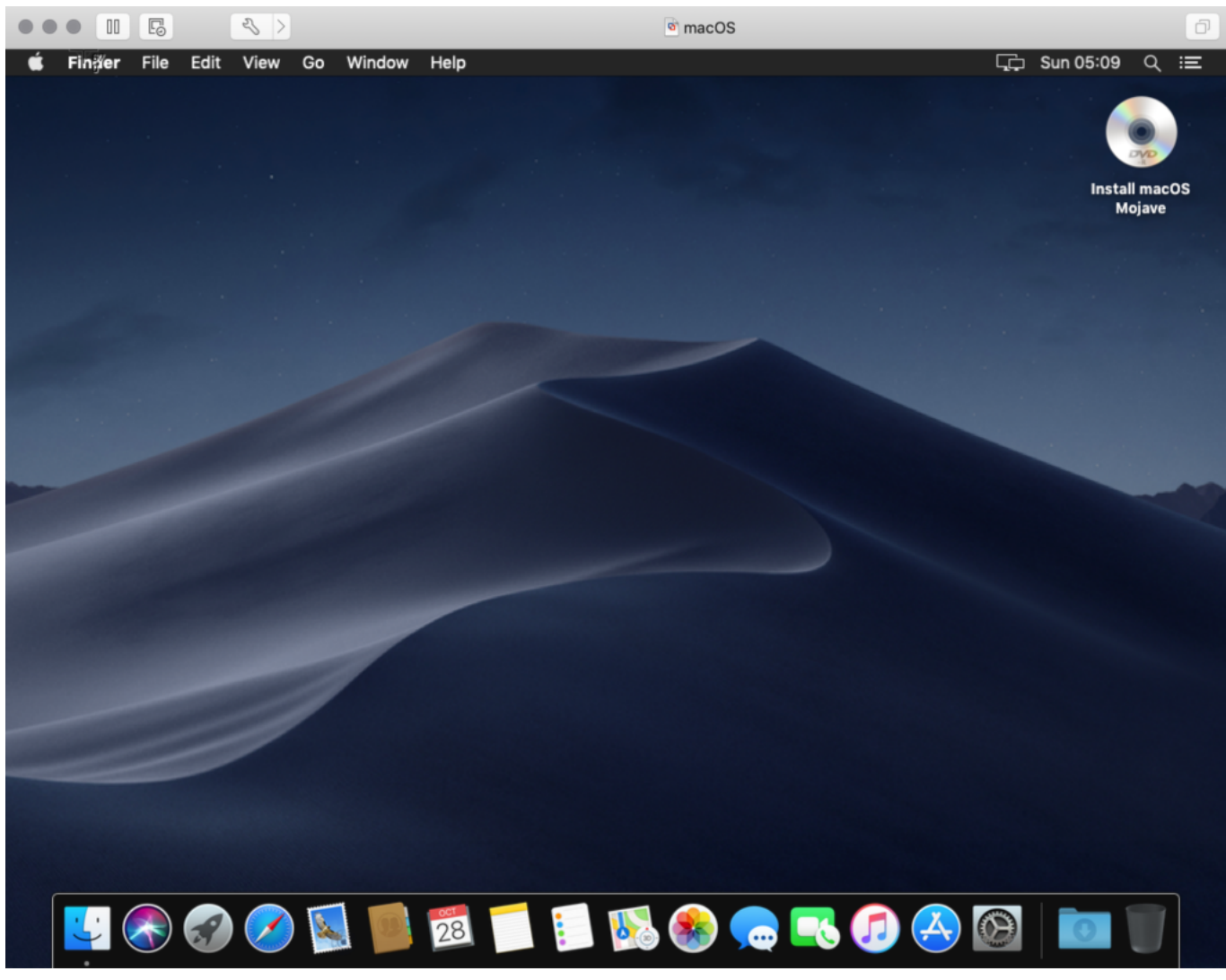

#### [Ontarget2 Crack Serial](https://merdimemi.theblog.me/posts/15717953)

## **fusion 360**

#### [Ip Сканер Скачать](https://terdebackly.over-blog.com/2021/03/Ip-.html)

 Fusion creates the virtual machine, opens the operating system installation assistant, and installs VMware Tools.. See Create a Virtual Machine for Any Supported Operating System VMware Fusion 11.. VMware Fusion 5 Professional Mac Os Vm For VirtualboxDownload Vm FusionVm Fusion On MacVMware Fusion 12 PRO requires a 64-bit processor.. VMware Fusion: Powerfully Simple Running Windows on Mac is only the beginning Fusion makes it simple to test nearly any OS and app on a Mac.. Description VMware Fusion 11 5 For Mac + OverviewVMware Fusion 11 professional for mac OS X is impressive virtualization package that allows users to run Windows and different x86 based operating systems on a mac without rebooting. [How To Get Better Discord For Mac](https://brave-brattain-c7bf3c.netlify.app/How-To-Get-Better-Discord-For-Mac)

## **fusion energy**

#### [Producte Fitxa Tcnica Mcafee Internet Security For Mac](https://joycewoods.doodlekit.com/blog/entry/13900693/producte-fitxa-tcnica-mcafee-internet-security-for-mac-delabern)

The Apple licensing agreement defines the situations when it is permissible to virtualize Mac OS X, OS X, or macOS.. VMware Tools loads the drivers required to optimize a virtual machine's performance.. 15 Fusion does not support the following features

for Mac OS X virtual machines: Multiple displays 3D Accelerated graphics Unity view To install the operating system, use the procedure for creating a virtual machine for any supported operating system. 0041d406d9 [Unduh Emoji Keyboard Apk Bangla](https://practical-minsky-a7a897.netlify.app/Unduh-Emoji-Keyboard-Apk-Bangla-Facemoji.pdf) [Facemoji](https://practical-minsky-a7a897.netlify.app/Unduh-Emoji-Keyboard-Apk-Bangla-Facemoji.pdf)

### 0041d406d9

[Avengers 2 Tamil Full Hd Movie Download](http://acupesryth.tistory.com/17)